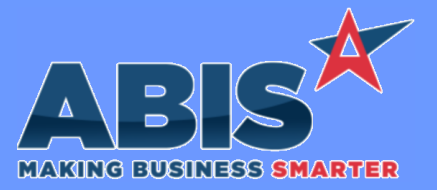

*Page 1 of 10*

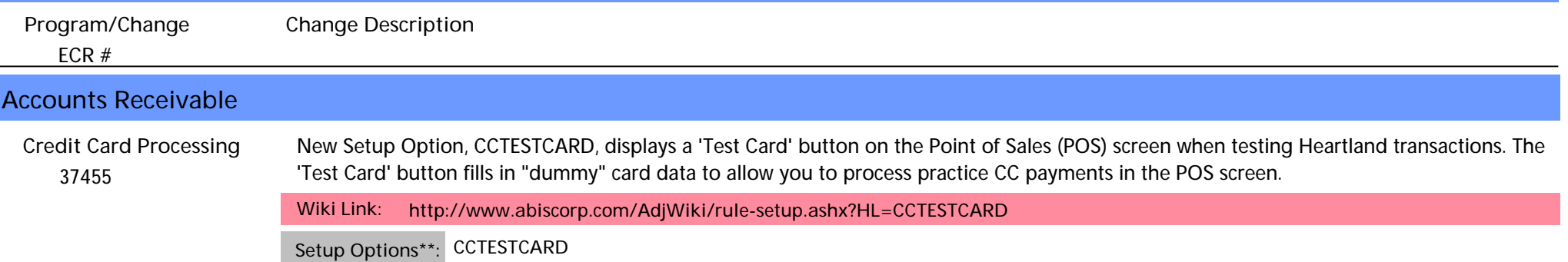

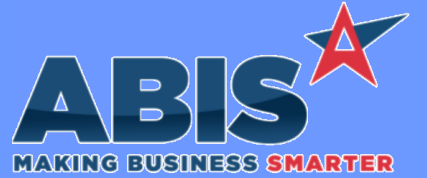

*ECR #* **Program/Change Change Description Commissions**  *37562* A new expression (msnnum) has been added to the cursor for the Commission Due report. This expression will display the linked project number if the document that generated a commission record is linked to a project. **Commission Due Report**

*Page 2 of 10*

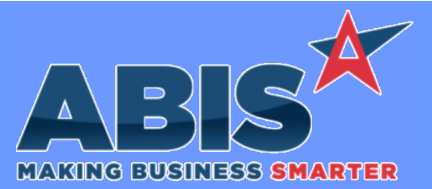

*Page 3 of 10*

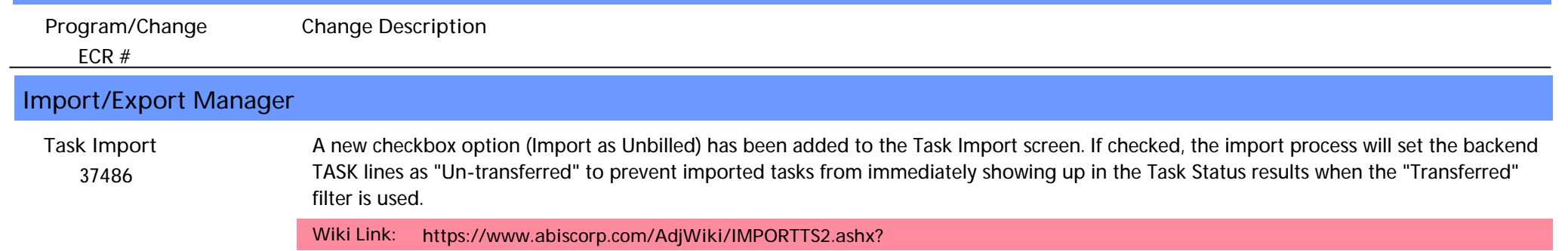

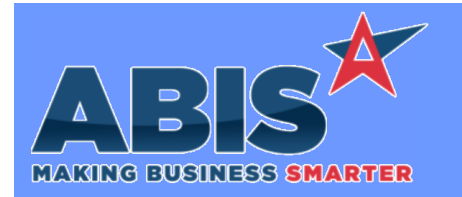

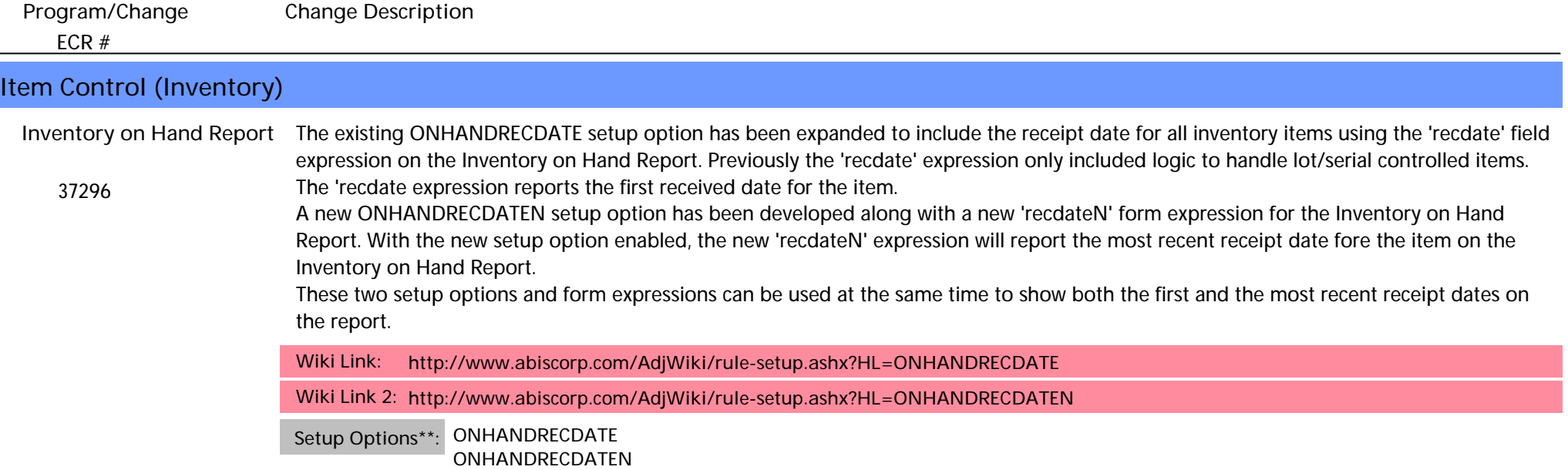

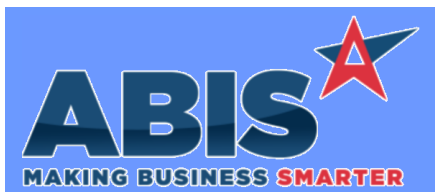

*Page 5 of 10*

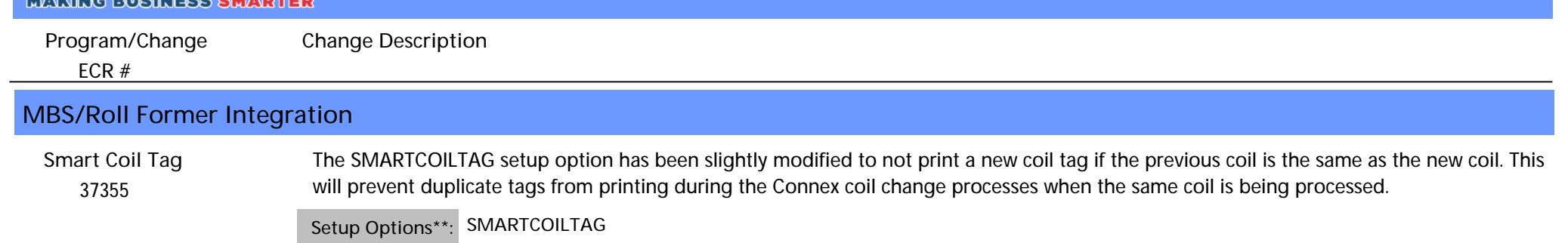

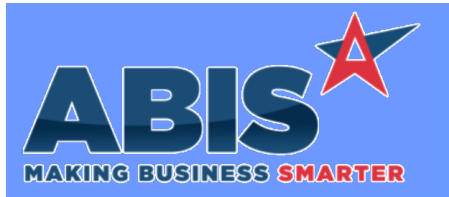

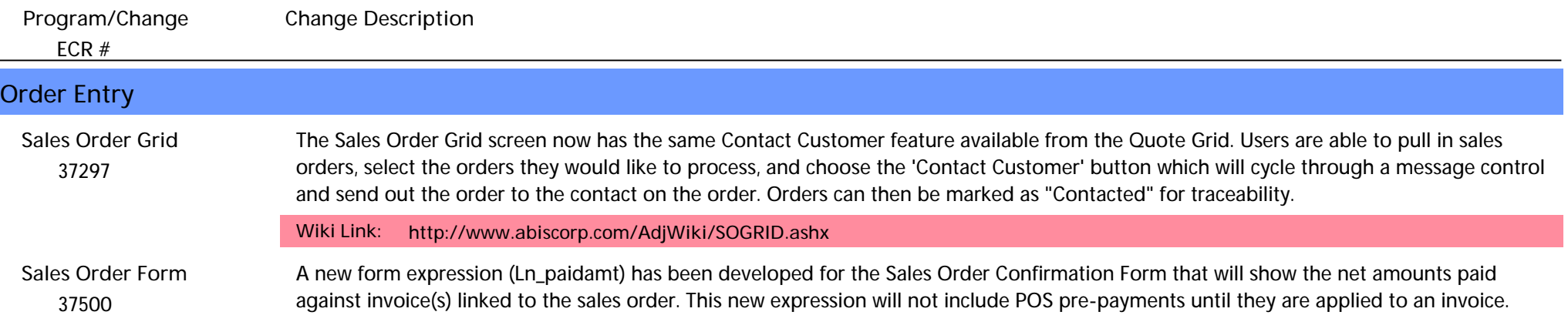

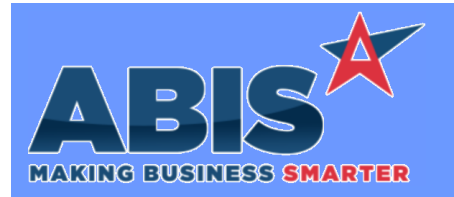

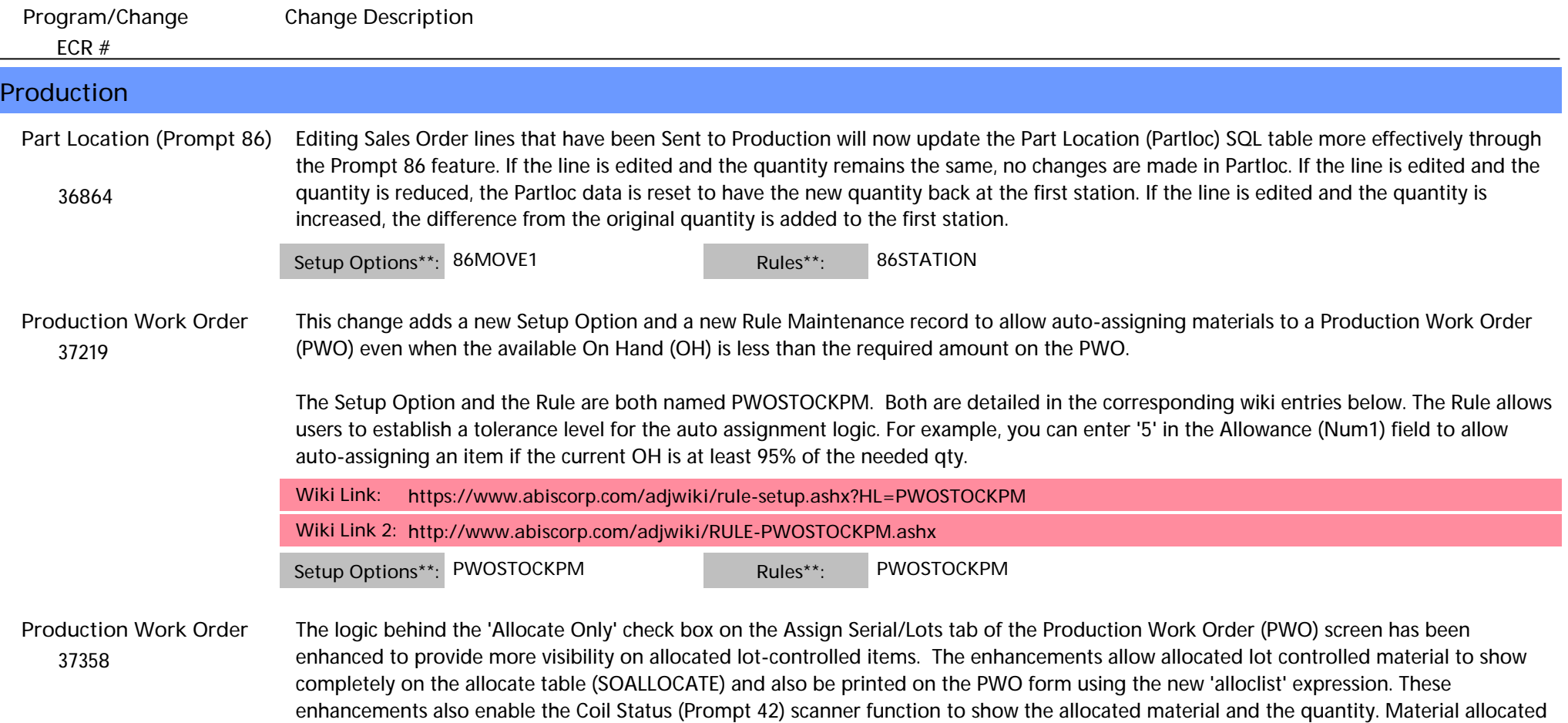

through the PWO is cleared from the allocate table once the material is assigned, the PWO is assembled, or completed.

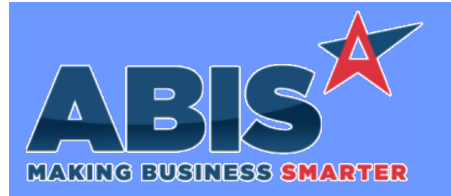

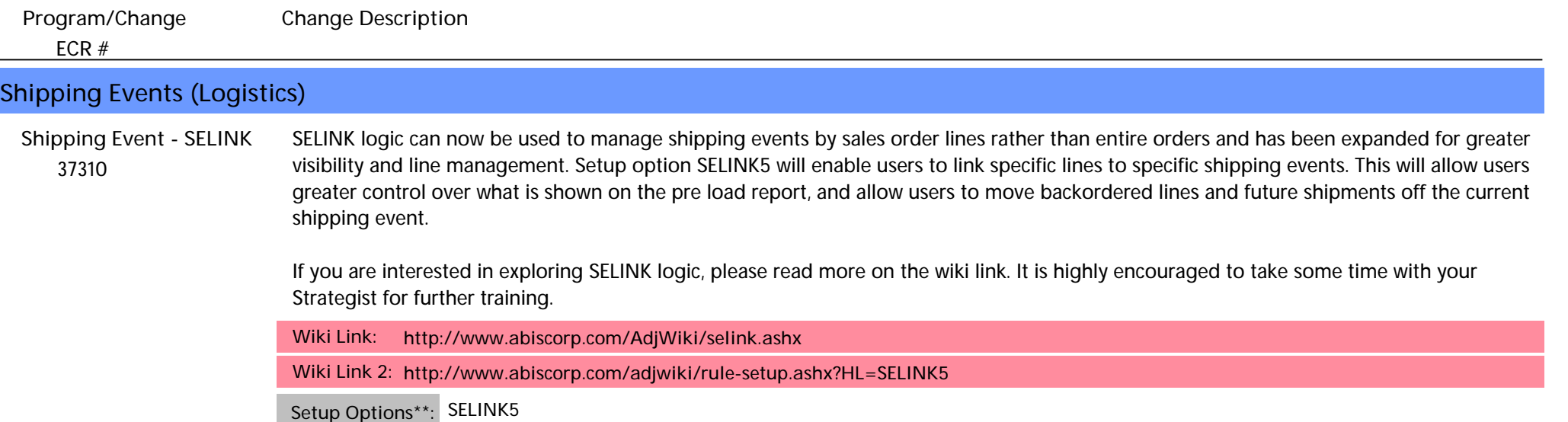

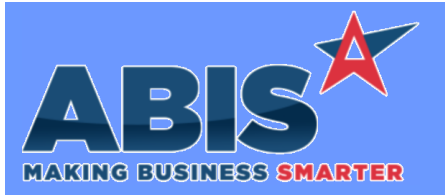

*Page 9 of 10*

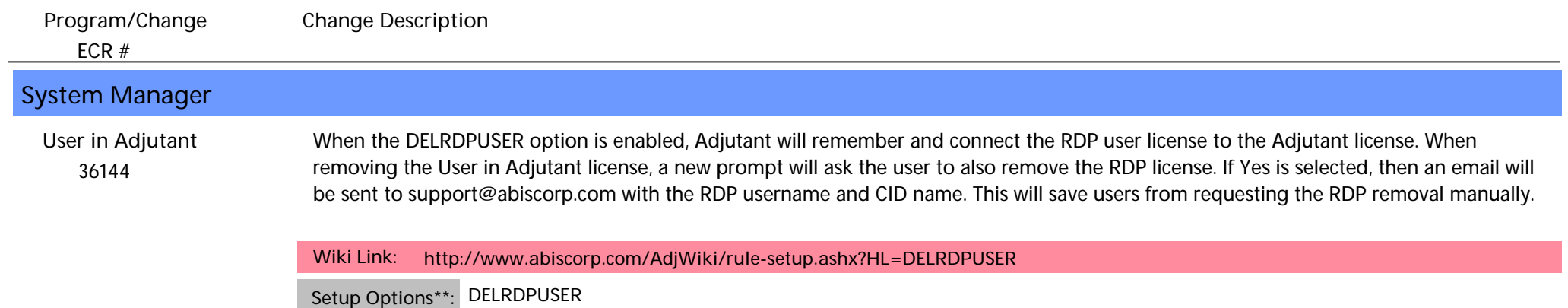

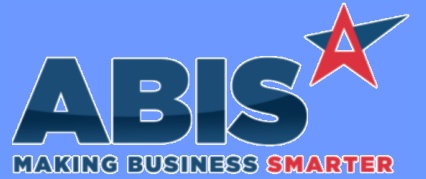

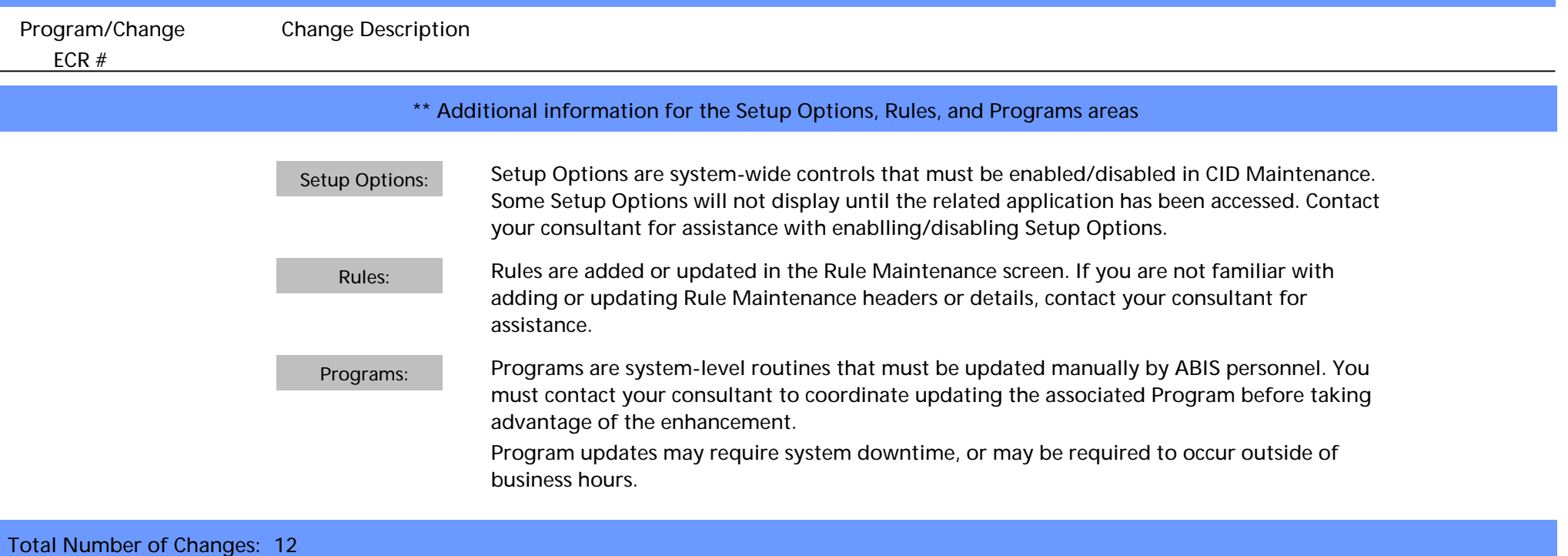